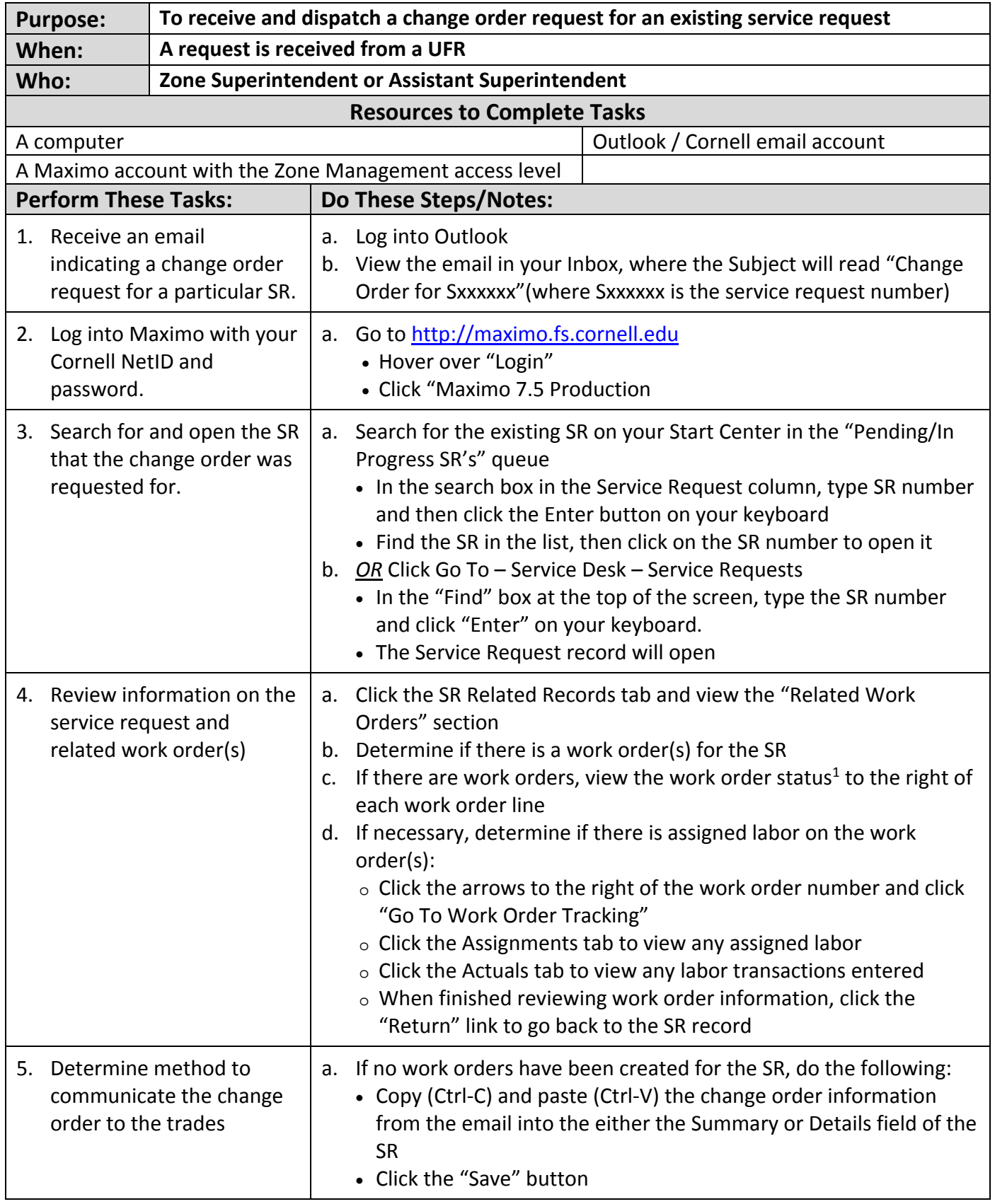

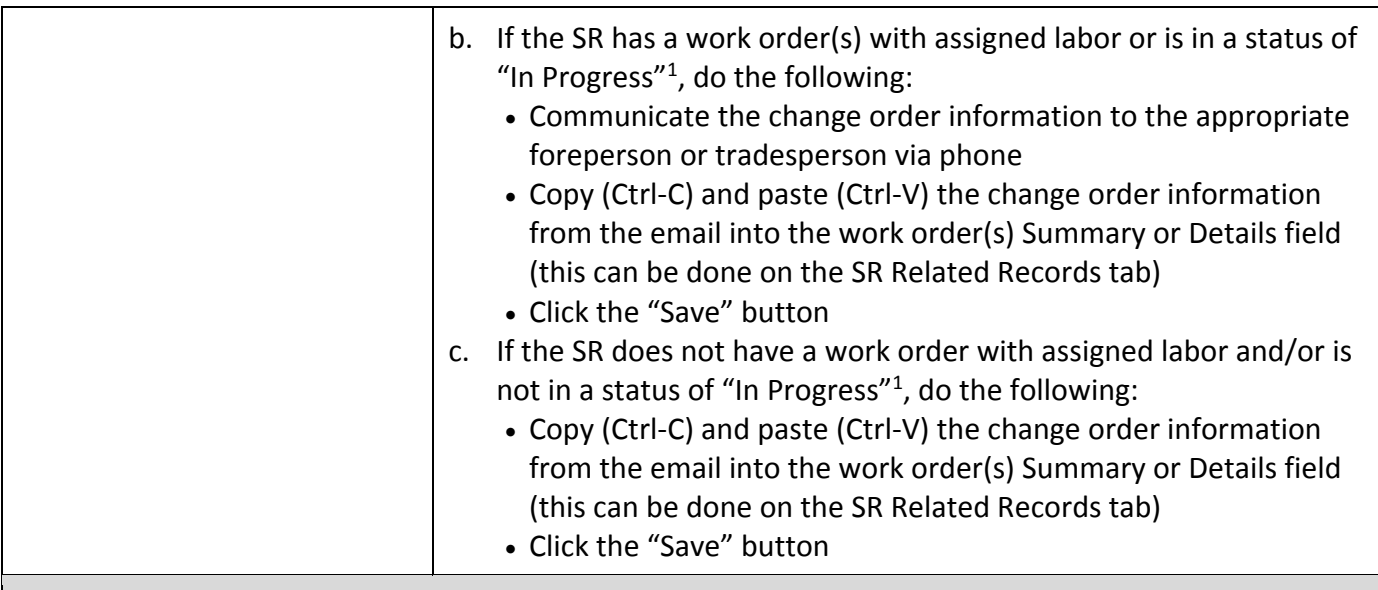

## **The Result Will Be:**

The zone will have received a change order request for an existing service request. The information will be communicated to the appropriate forepersons and/or tradesperson(s). The change order request information from the email will be automatically logged on the Maximo Service Request "Log" tab, under "Communication Log".

## **Reference Information:**

1 Service Request & Work Order Statuses: REF 3